### **SANGAM SKM COLLEGE - NADI LESSON NOTES – WEEK 1 YEAR 12 TECHNICAL DRAWING**

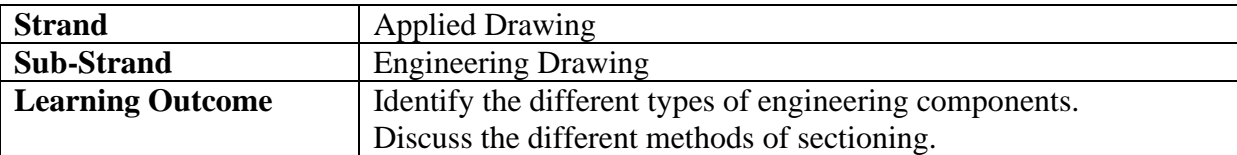

### **Cutting Plane**

Cutting plane is a plane that imaginarily cuts the object to reveal the internal features.

### **Section Lines and Symbols**

The section lines are different for each of the material's type.

For practice purpose, the cast iron symbol is used most often for any materials.

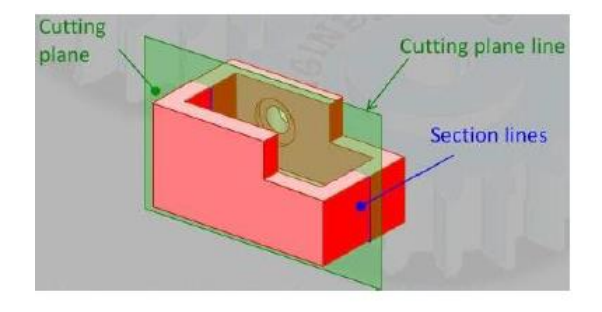

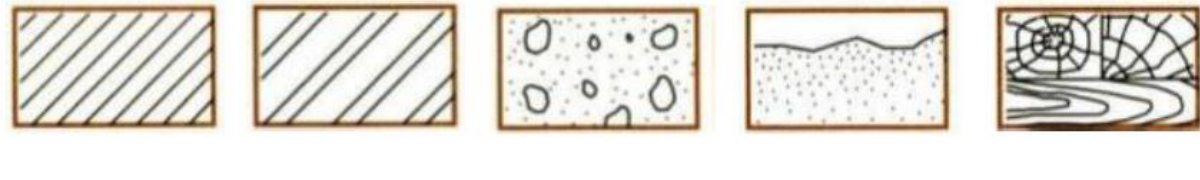

#### **Cast Iron**

Steel

Concrete

Sand

Wood

## **Section Lines Practice**

- The spaces between the lines may vary from 1.5 mm for smaller sections to 3 mm for larger sections.
- The diagonal lines on the section drawing are used to indicate the area that has been theoretically cut.
- These Lines are called cross-hatching.
- The lines are thin and are usually drawn at a 45-degree angle to the major outline of the object.
- The spacing between lines should be uniform.

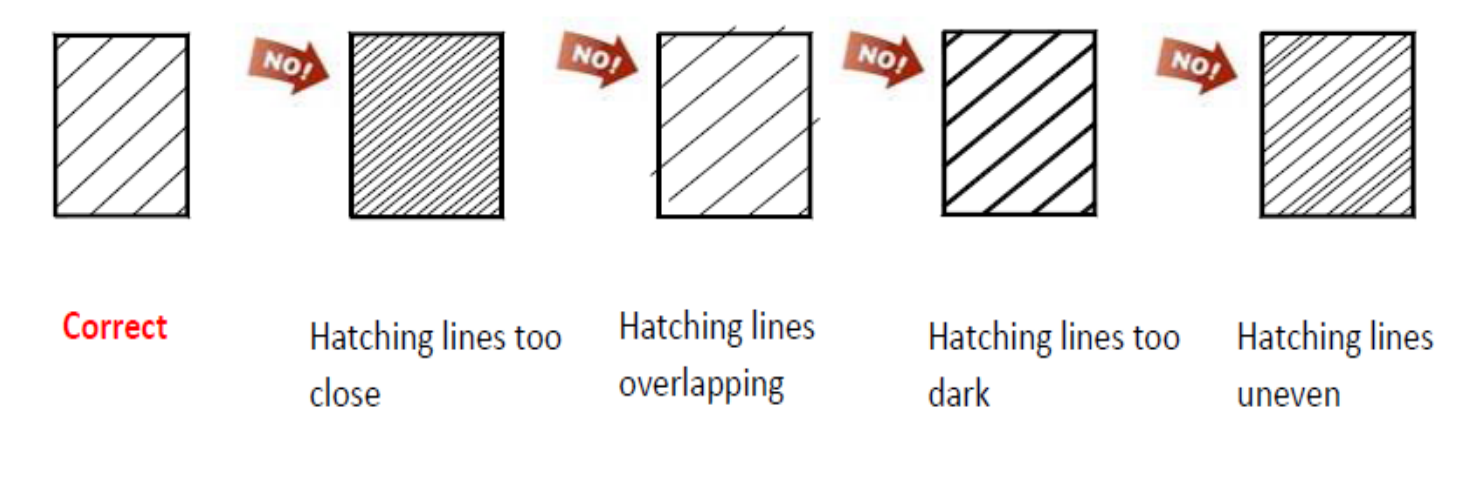

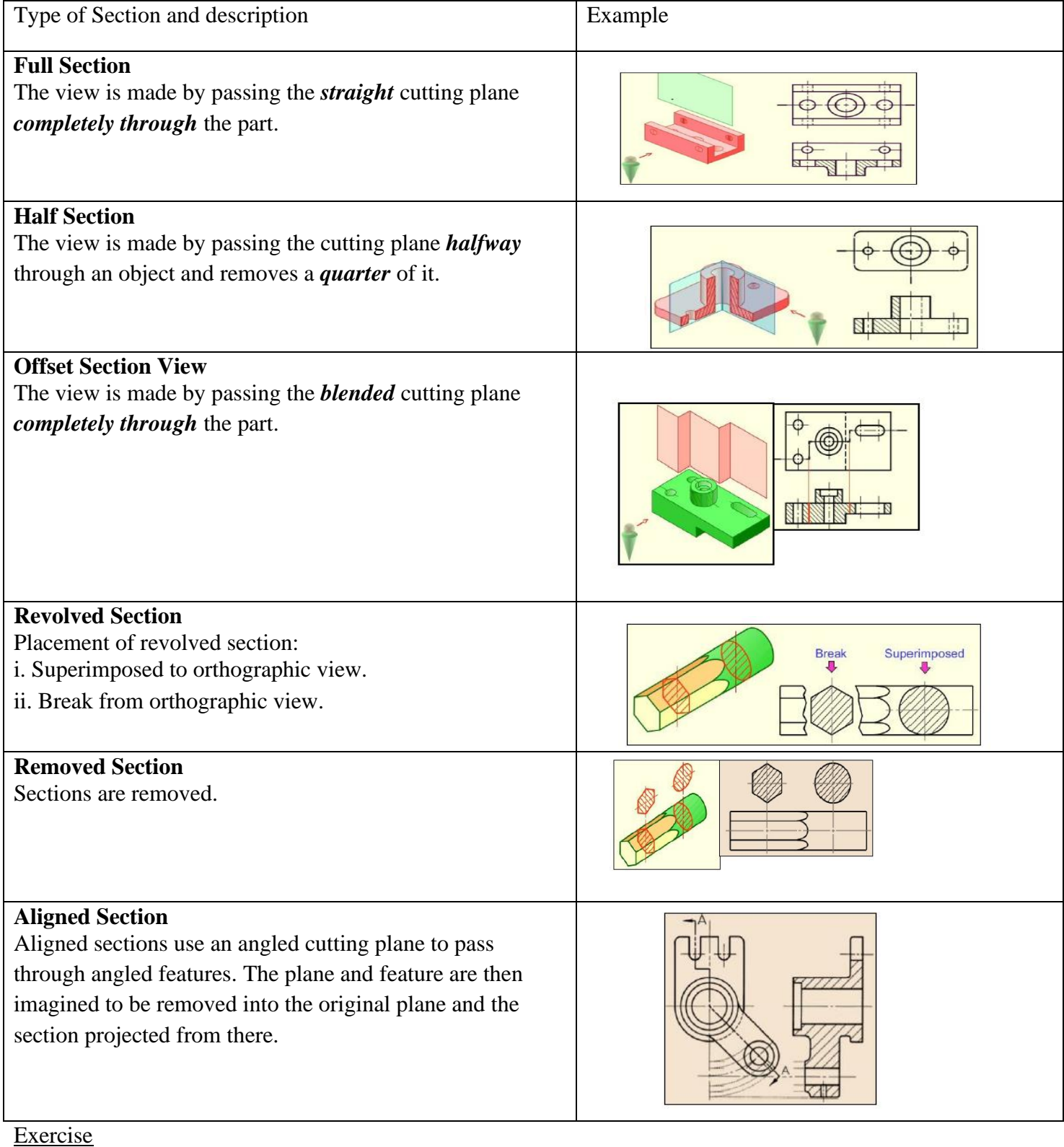

- 1. Identify and sketch the different methods of sectioning.
- 2. Differentiate between full section and half section?
- 3. Research work draw compression spring, tension spring, external and internal thread. NOTE: Use the link given below to answer research question

https://slideplayer.com/slide/12241914/

*Note: if you cannot print and paste the notes you can write in your note book. Answer all exercises in your note book.*

#### **SANGAM SKM COLLEGE - NADI LESSON NOTES – WEEK 2 AND 3 YEAR 12 TECHNICAL DRAWING**

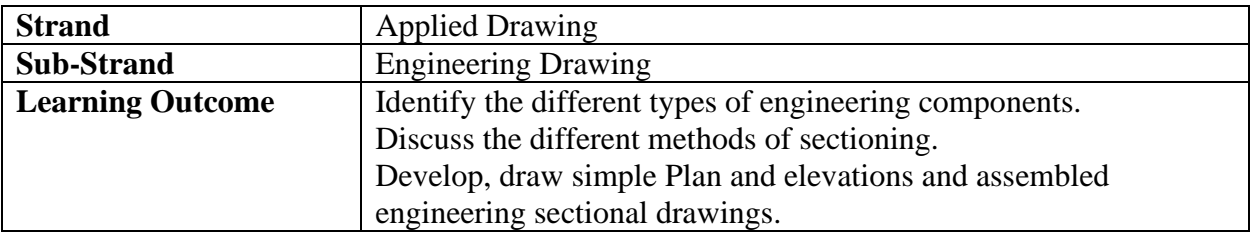

### **Visualizing Cutting Plane Directions**

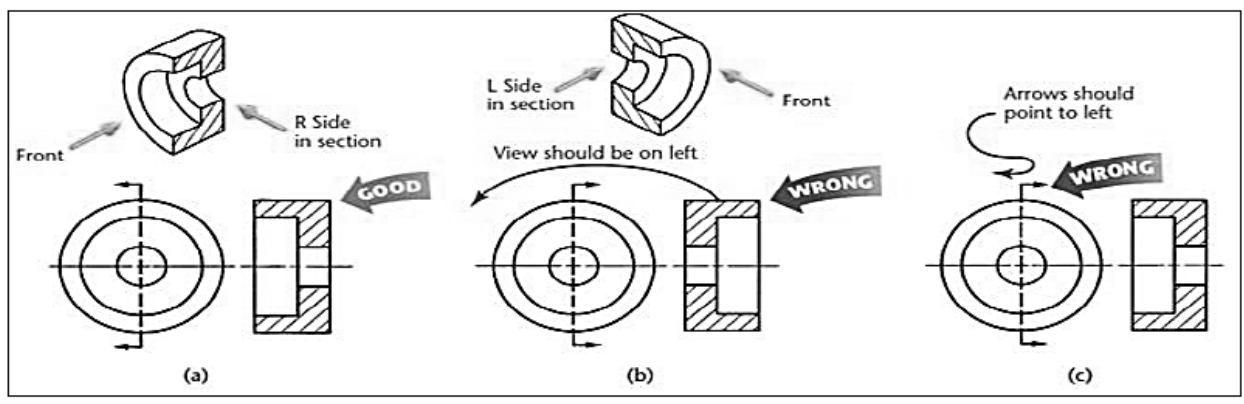

## **Correct and incorrect Cutting Plane Line Placement**

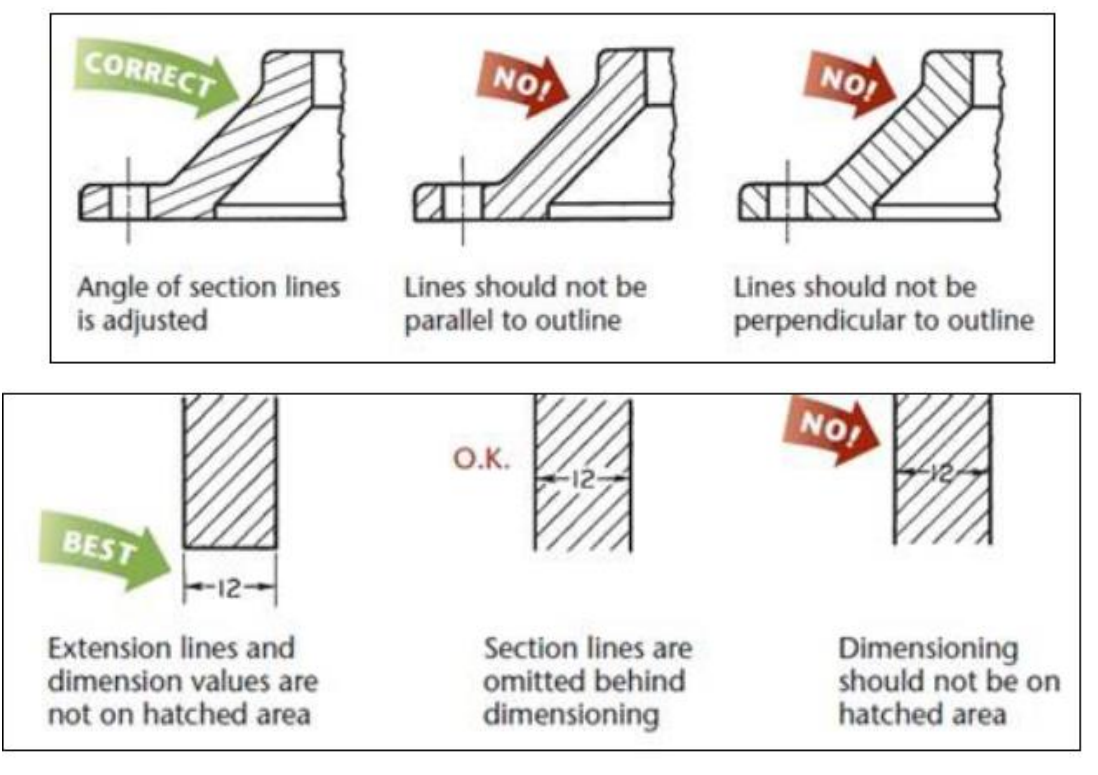

## **Recommended parts not to be sectioned**

# Ribs, lugs and other thin parts

## **Assembly Drawing**

Assembly drawing to show how a number of components are fitted together to make a complete product

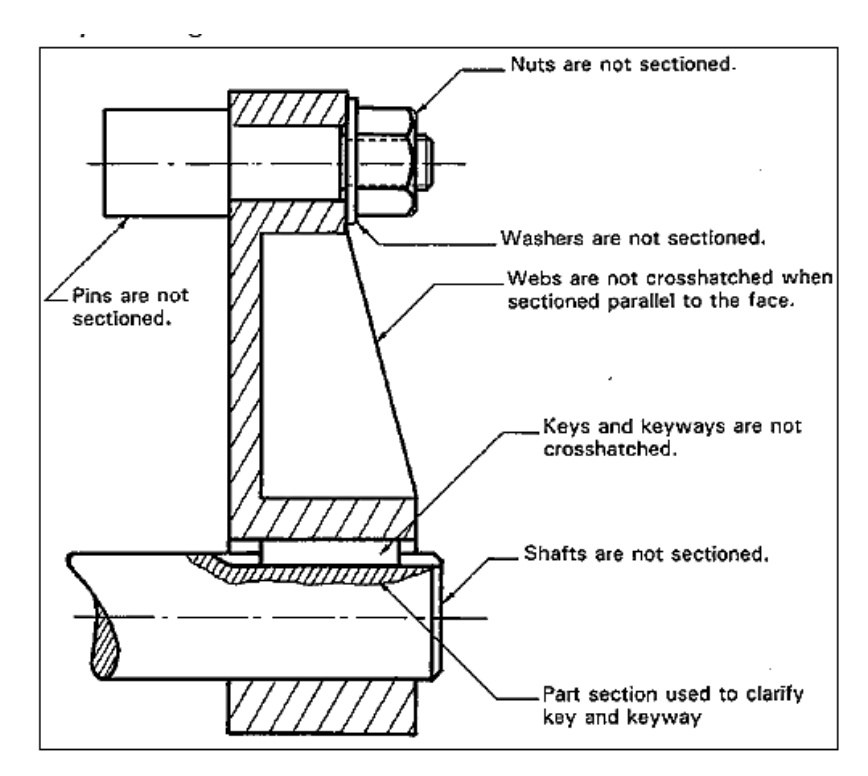

### **Bolts and Screw threads**

Conventions to be observed when cutting plane contains the centre line of the bolts and screw threads are illustrated below.

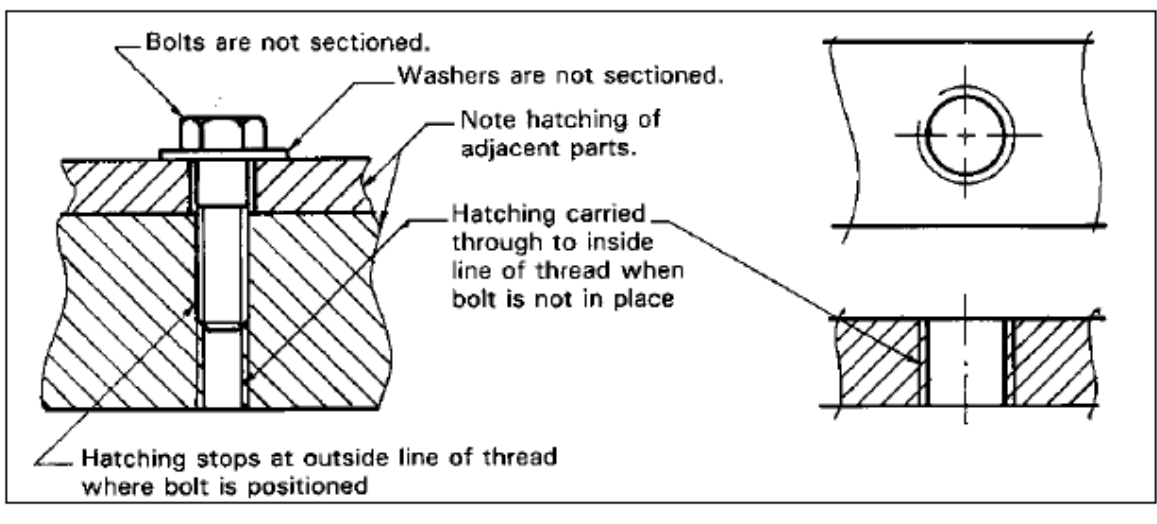

### **Conventions**

**Bars and Tubes**

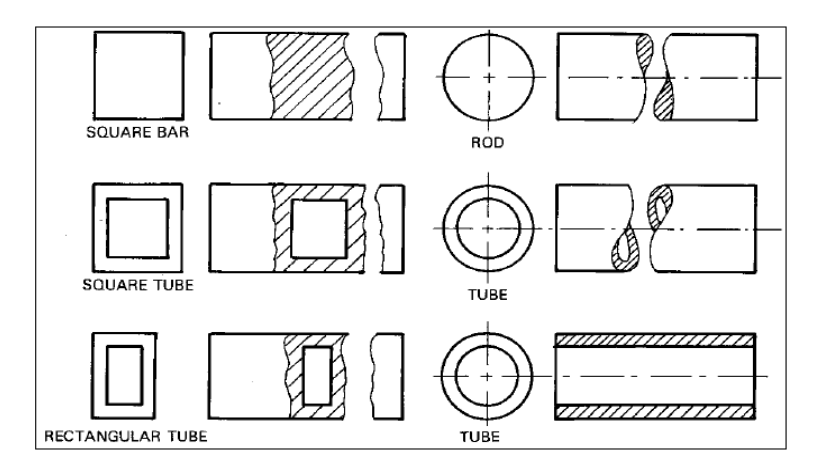

## **Internal and External Threads**

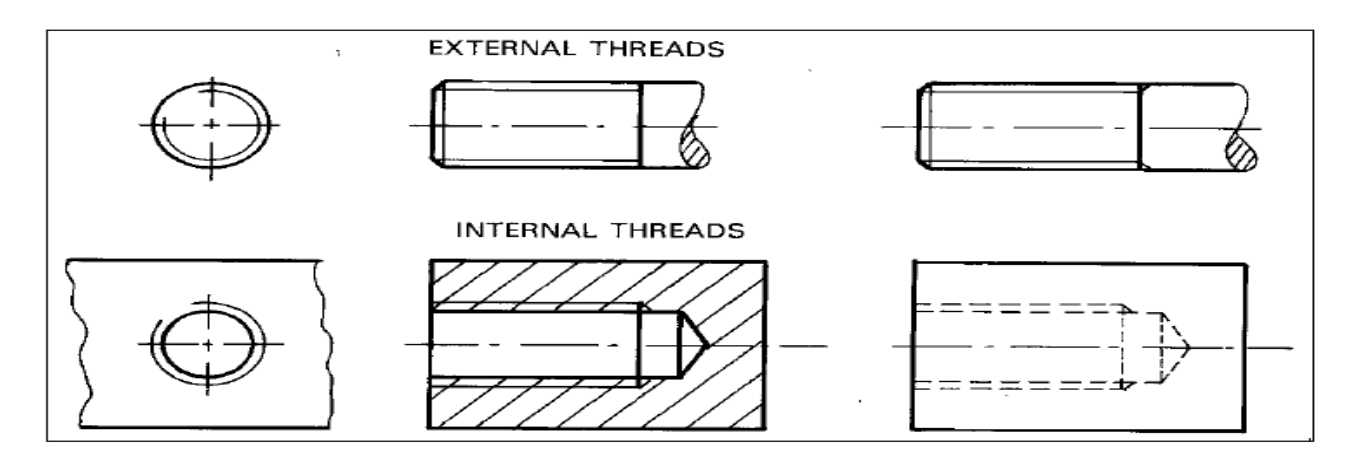

## **Springs Tension Springs**

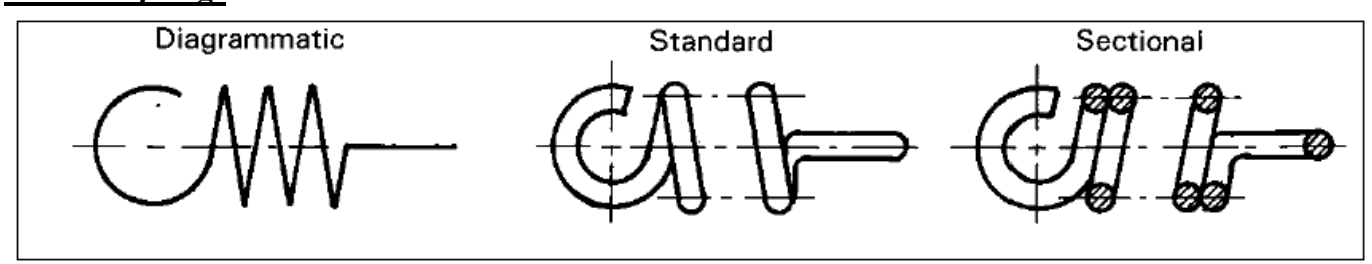

## **Compression Spring**

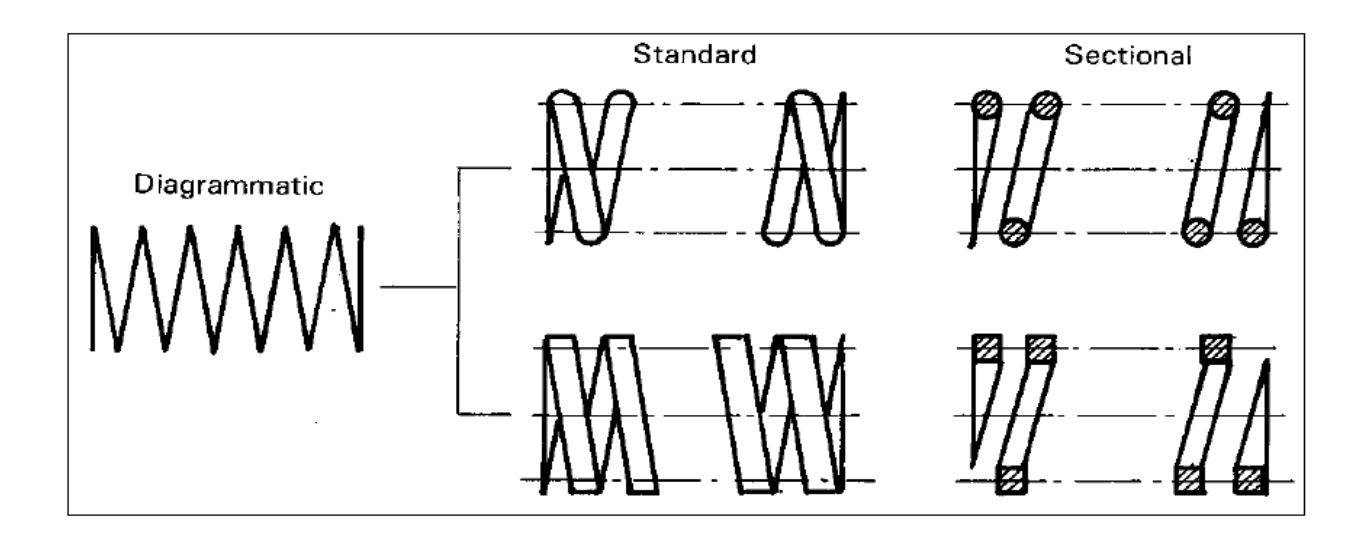

#### **Proportion of Nut, Bolt and Washer**

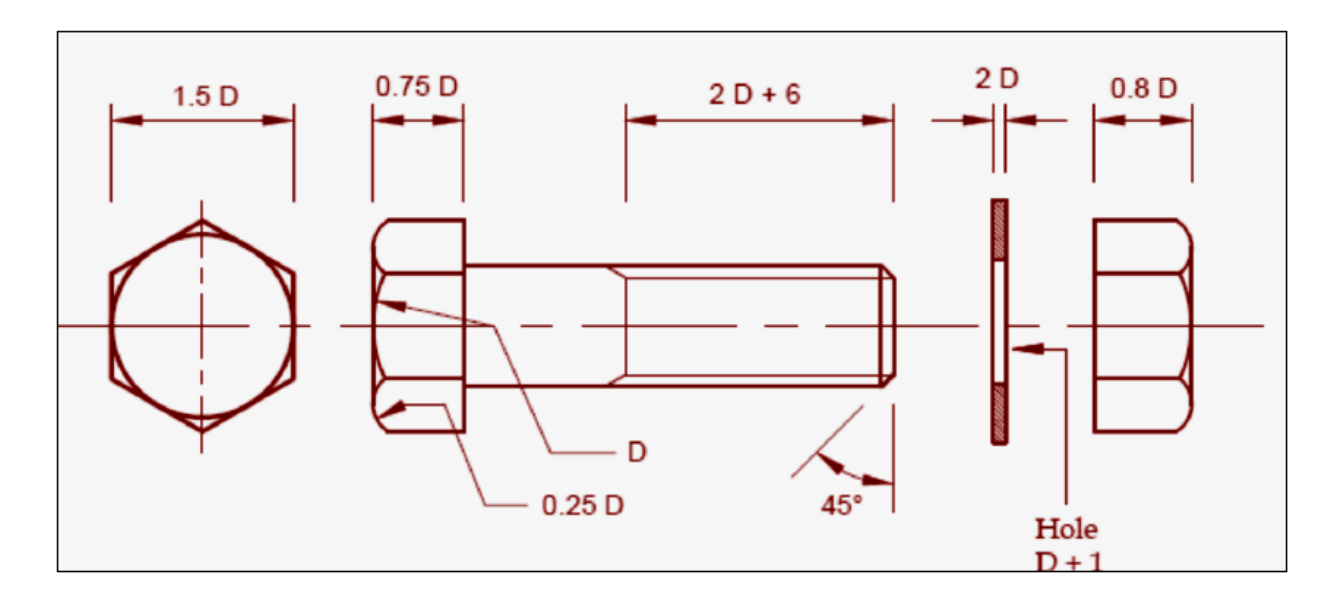

#### **REVIEW QUESTIONS**

- 1. Differentiate between internal and external threads and draw their sketches.
- 2. Differentiate between tension and compression springs.
- 3. Name the engineering parts that are not sectioned in a sectional view and why?
- 4. Refer to **SHEET NUMBER 32** of your TD workbook and Match each alphabet from the drawing with the correct term from the column, solutions.
- 5. Refer to **SHEET NUMBER 34** of your TD workbook and Complete the sectional elevation A-A Project the Plan view.
- 6. Differentiate between across corners and across flats. Note: refer to the link stated below: <https://www.youtube.com/watch?v=HckBUZWG6g4>

*Note: if you cannot print and paste the notes you can write in your note book. Answer all exercises in your note book.*